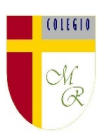

## **CLASE POR CONTINGENCIA SANITARIA COVID-19**

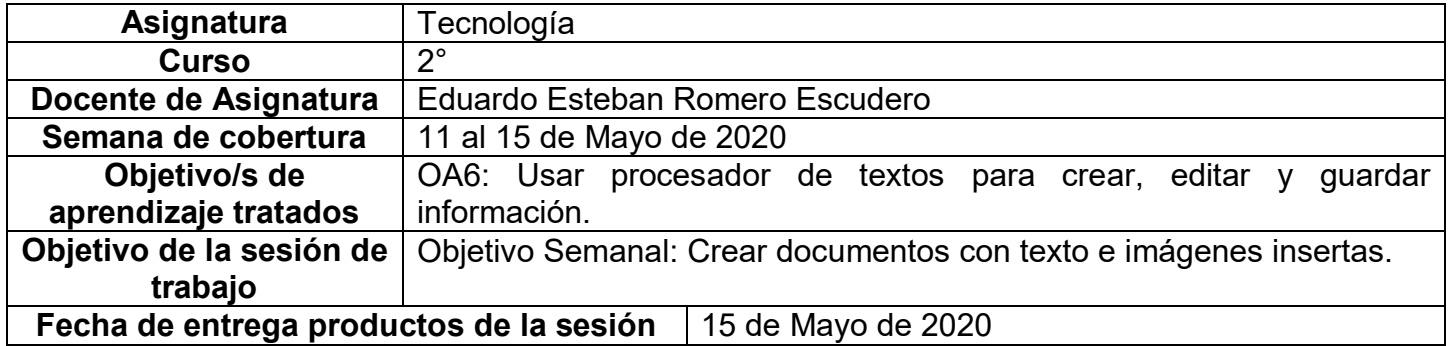

**Nota importante:** Recordar que ahora cada estudiante podrá cargar el producto de su trabajo en una carpeta personalizada en una nube virtual. esta nube virtual se llama Google Drive Y si usted cuenta con una dirección de correo electrónico en gmail puede escribirme un correo identificando el nombre del alumno y el curso a mi correo institucional [eduardo.romero@colegio-manuelrodriguez.cl](mailto:eduardo.romero@colegio-manuelrodriguez.cl) Así yo podré enviarles por

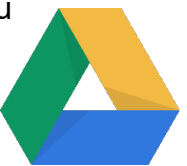

correo electrónico también, una invitación a ser parte de la carpeta del estudiante, y usted podrá cargar archivos que quizás en algún momento van a representar una complicación por el tamaño de este. Google Drive admite el subir archivos de mayor peso.

Cada persona que tenga una cuenta de correo electrónico en gmail tiene derecho a una capacidad de almacenamiento de 15 gigabytes en Google Drive probablemente los teléfonos con sistema operativo Android vengan con la aplicación ya instalada, de no ser así, se tiene que descargar de la App Store.

**En definitiva usted me ayudará a construir la carpeta de tareas en una nube virtual para su pupil@, Le invito.**

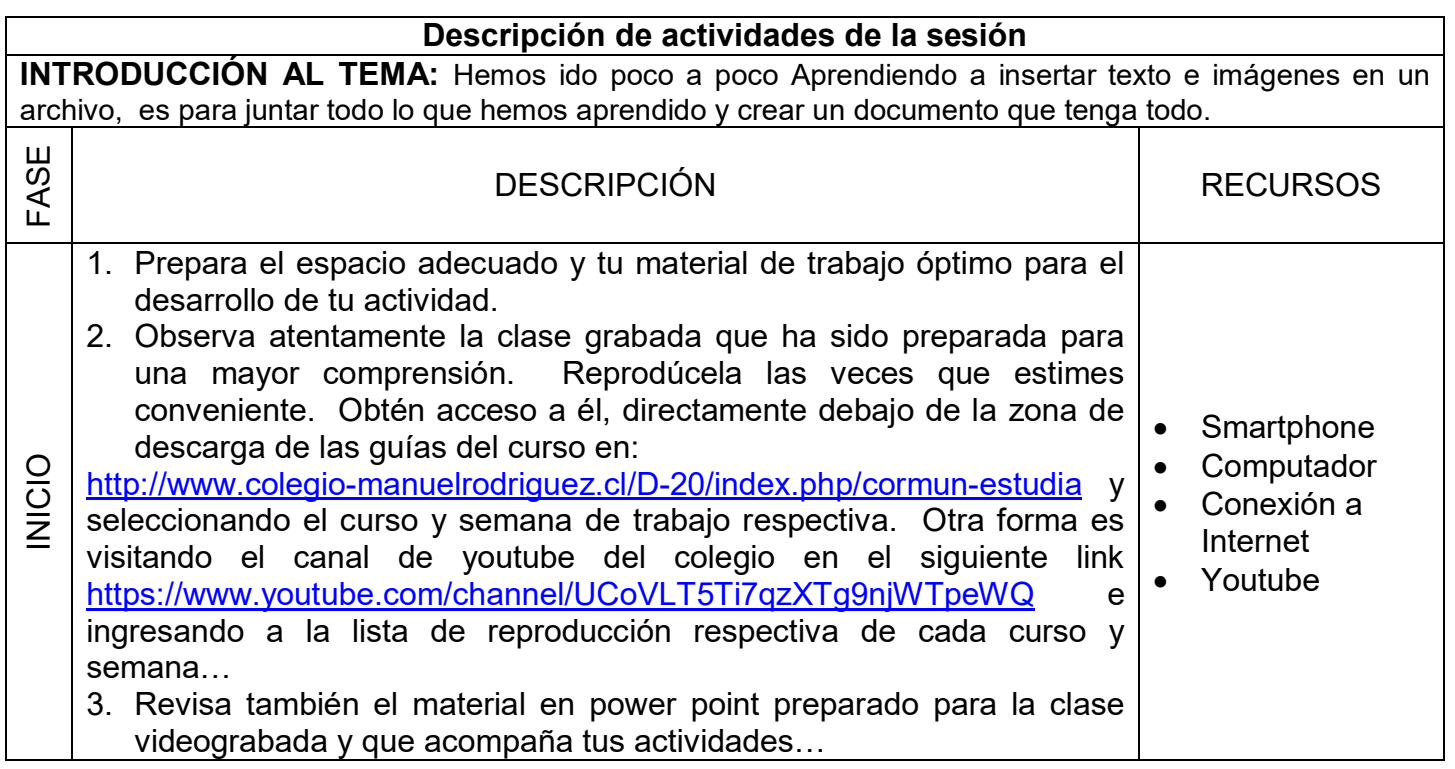

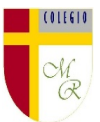

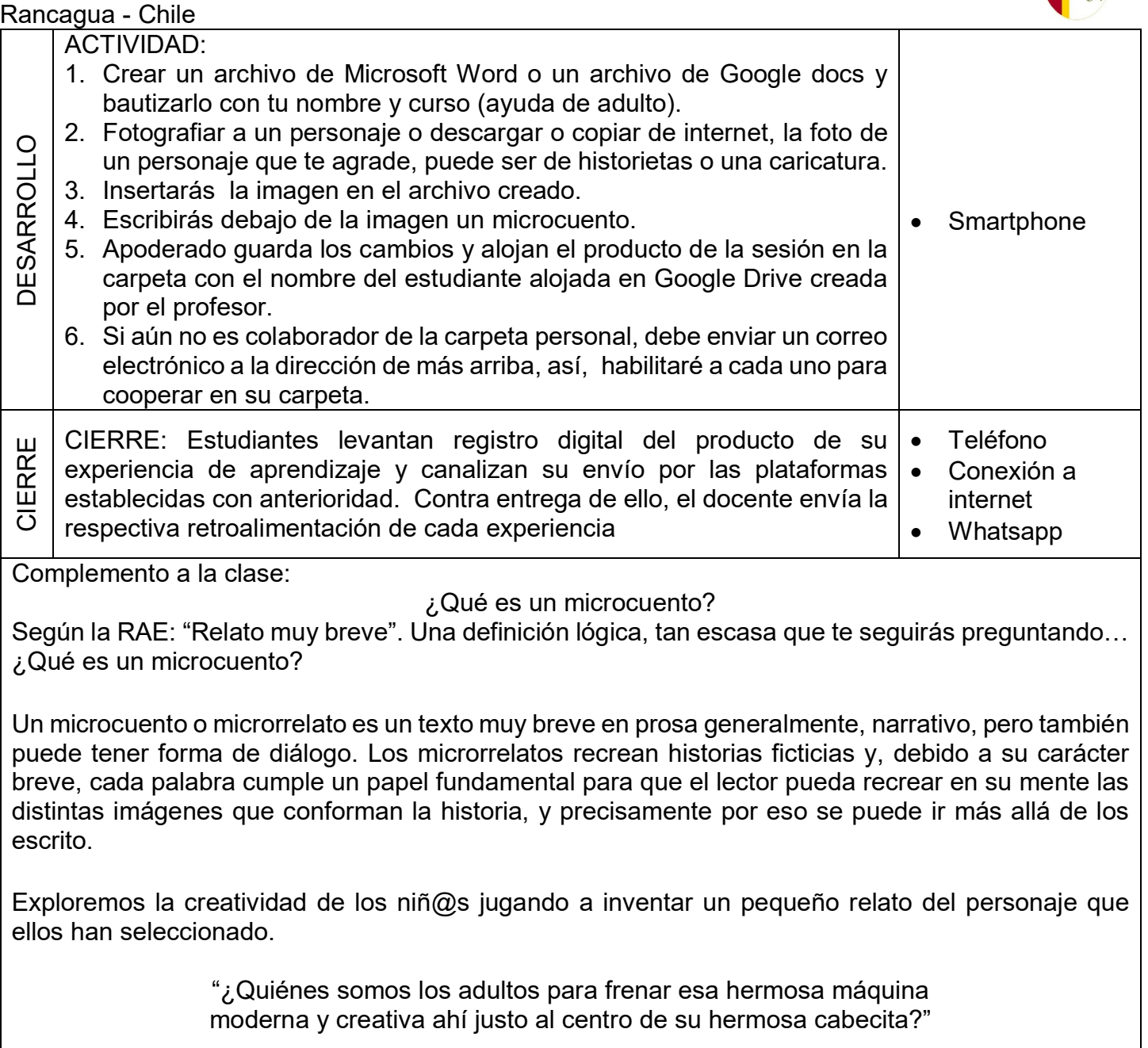

Juguemos y descubrámosles!!!

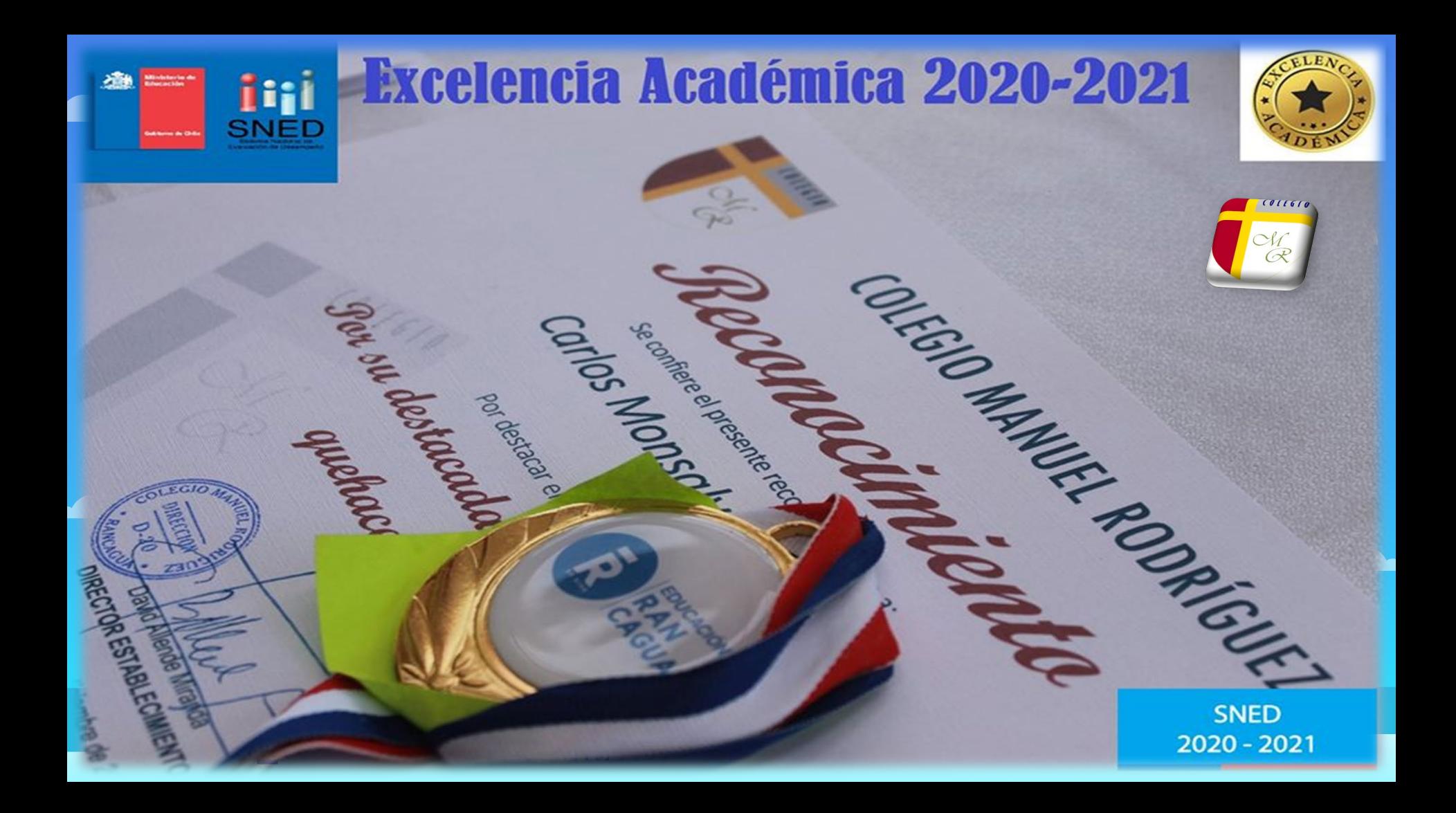

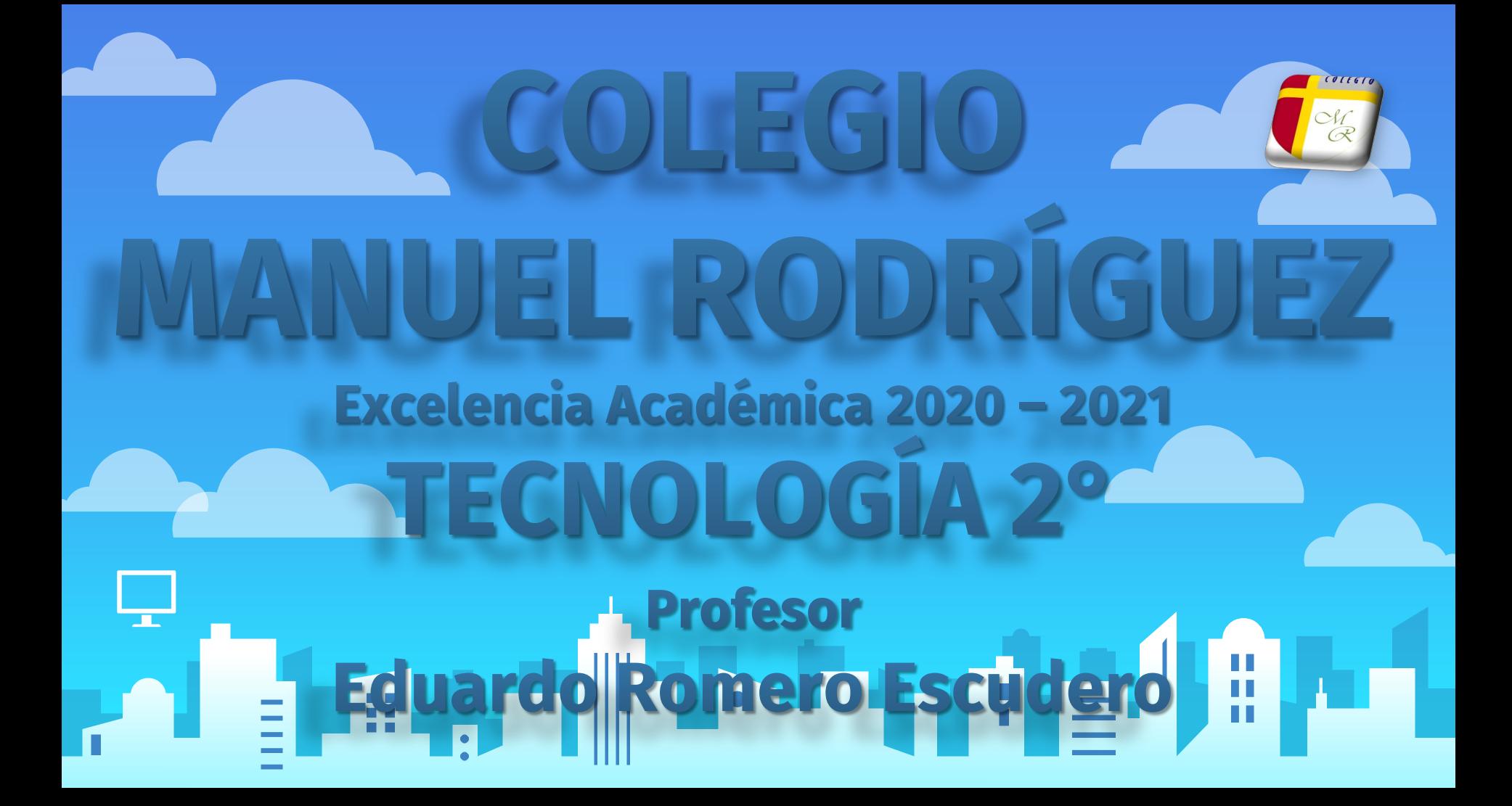

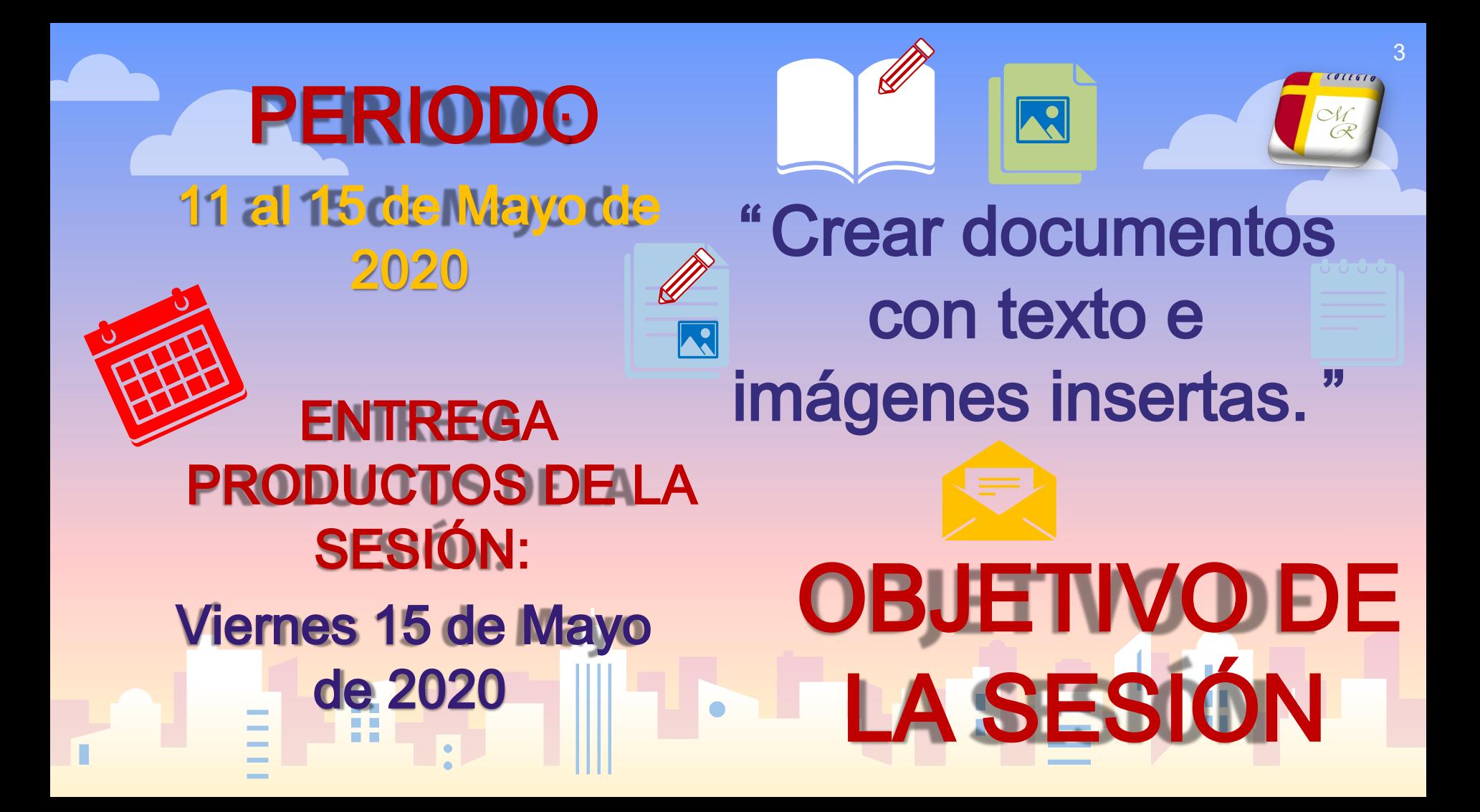

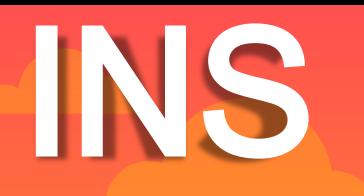

CIO

 $\begin{picture}(180,10) \put(0,0){\line(1,0){155}} \put(10,0){\line(1,0){155}} \put(10,0){\line(1,0){155}} \put(10,0){\line(1,0){155}} \put(10,0){\line(1,0){155}} \put(10,0){\line(1,0){155}} \put(10,0){\line(1,0){155}} \put(10,0){\line(1,0){155}} \put(10,0){\line(1,0){155}} \put(10,0){\line(1,0){155}} \put(10,0){\line(1,0){155}} \$ 

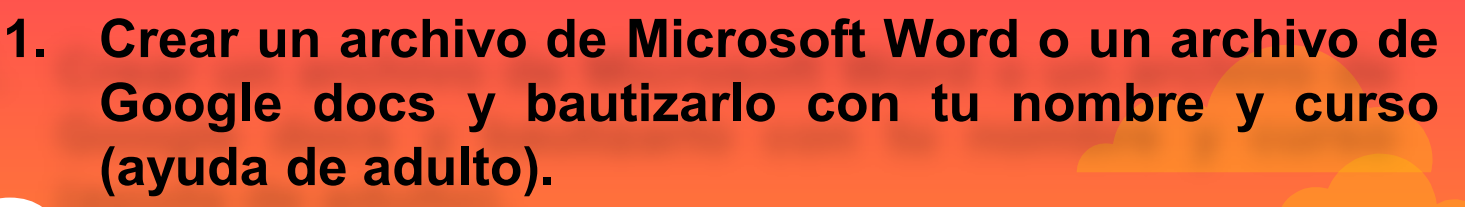

ESTABA UN DÍA **2. Fotografiar a un personaje o descargar o copiar de internet, la foto de un personaje que te agrade, puede ser de historietas o una caricatura. 3. Insertar la imagen en el archivo creado. 4. Escribirás debajo de la imagen un microcuento.**

**6. Si aún no es colaborador de la carpeta personal,**

**en su carpeta.**

**más arriba, así, habilitaré a cada uno para cooperar**

**5. Apoderado guarda los cambios y alojan el producto pogle Drive.** 

**dirección de** 

## Aloja tu actividad en ...

## eduardo.romero@colegio-manuelrodriguez.cl П п H

**COLEGIO** 

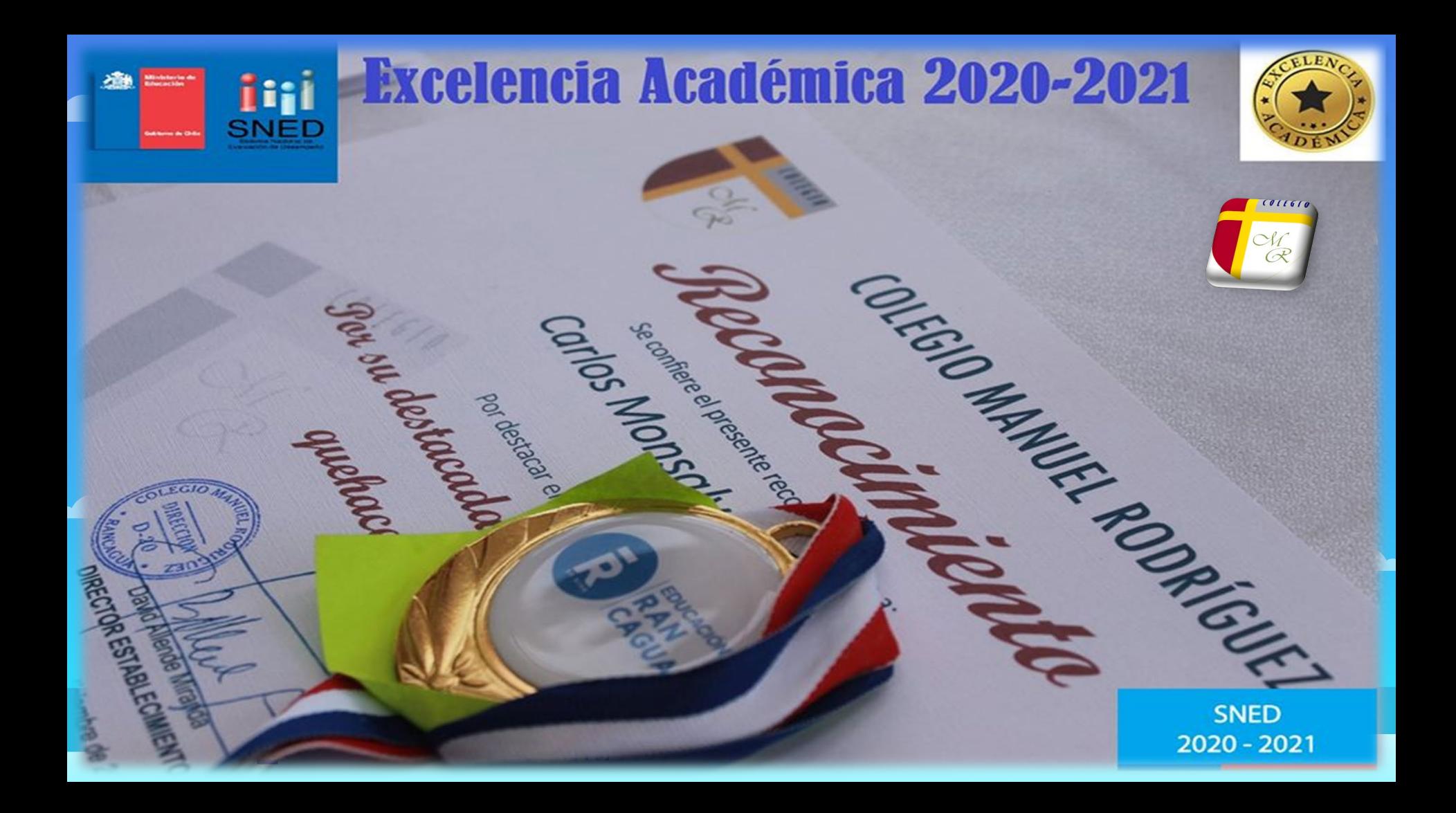